# Управляващи оператори в C++

# Изчислителни процеси

- Алгоритъм: последователност от стъпки за извършване на пресмятане
- Блок-схеми

$$
\begin{array}{|c|c|c|c|c|}\n\hline\n\text{B} & \text{B} & \text{C} \\
\hline\n\end{array}
$$
\n
$$
\begin{array}{|c|c|c|c|}\n\hline\n\end{array}
$$
\n
$$
\begin{array}{|c|c|c|}\n\hline\n\end{array}
$$
\n
$$
\begin{array}{|c|c|c|}\n\hline\n\end{array}
$$
\n
$$
\begin{array}{|c|c|}\n\hline\n\end{array}
$$
\n
$$
\begin{array}{|c|c|}\n\hline\n\end{array}
$$
\n
$$
\begin{array}{|c|c|}\n\hline\n\end{array}
$$
\n
$$
\begin{array}{|c|c|}\n\hline\n\end{array}
$$
\n
$$
\begin{array}{|c|c|}\n\hline\n\end{array}
$$
\n
$$
\begin{array}{|c|c|}\n\hline\n\end{array}
$$
\n
$$
\begin{array}{|c|c|}\n\hline\n\end{array}
$$
\n
$$
\begin{array}{|c|c|}\n\hline\n\end{array}
$$
\n
$$
\begin{array}{|c|c|}\n\hline\n\end{array}
$$
\n
$$
\begin{array}{|c|c|}\n\hline\n\end{array}
$$
\n
$$
\begin{array}{|c|c|}\n\hline\n\end{array}
$$
\n
$$
\begin{array}{|c|c|}\n\hline\n\end{array}
$$
\n
$$
\begin{array}{|c|c|}\n\hline\n\end{array}
$$
\n
$$
\begin{array}{|c|c|}\n\hline\n\end{array}
$$
\n
$$
\begin{array}{|c|c|}\n\hline\n\end{array}
$$
\n
$$
\begin{array}{|c|c|}\n\hline\n\end{array}
$$
\n
$$
\begin{array}{|c|c|}\n\hline\n\end{array}
$$
\n
$$
\begin{array}{|c|c|}\n\hline\n\end{array}
$$
\n
$$
\begin{array}{|c|c|}\n\hline\n\end{array}
$$
\n
$$
\begin{array}{|c|c|}\n\hline\n\end{array}
$$
\n
$$
\begin{array}{|c|c|}\n\hline\n\end{array}
$$
\n<math display="</math>

Пример за линеен процес

### Разклоняващи се процеси

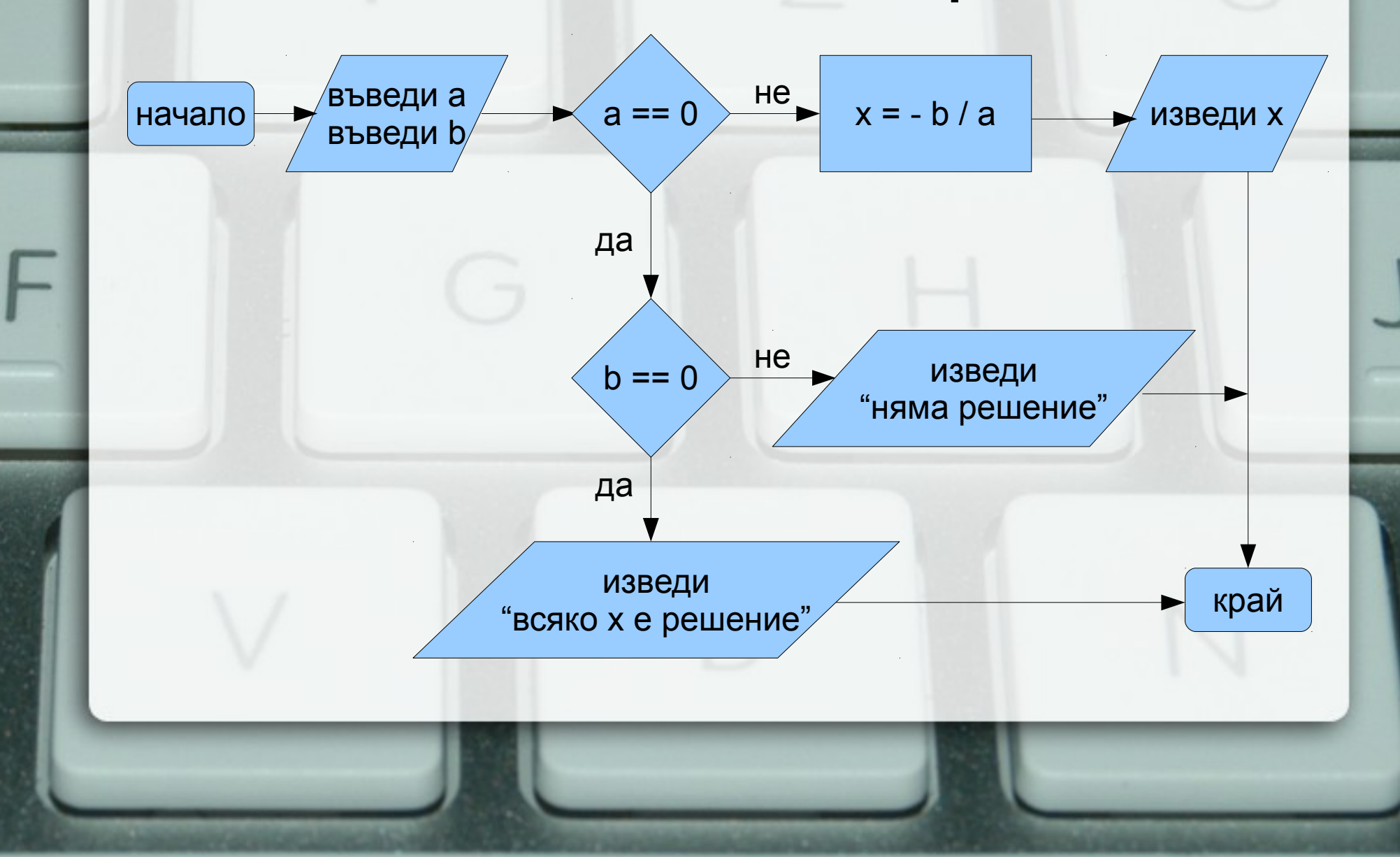

# Индуктивни циклични процеси

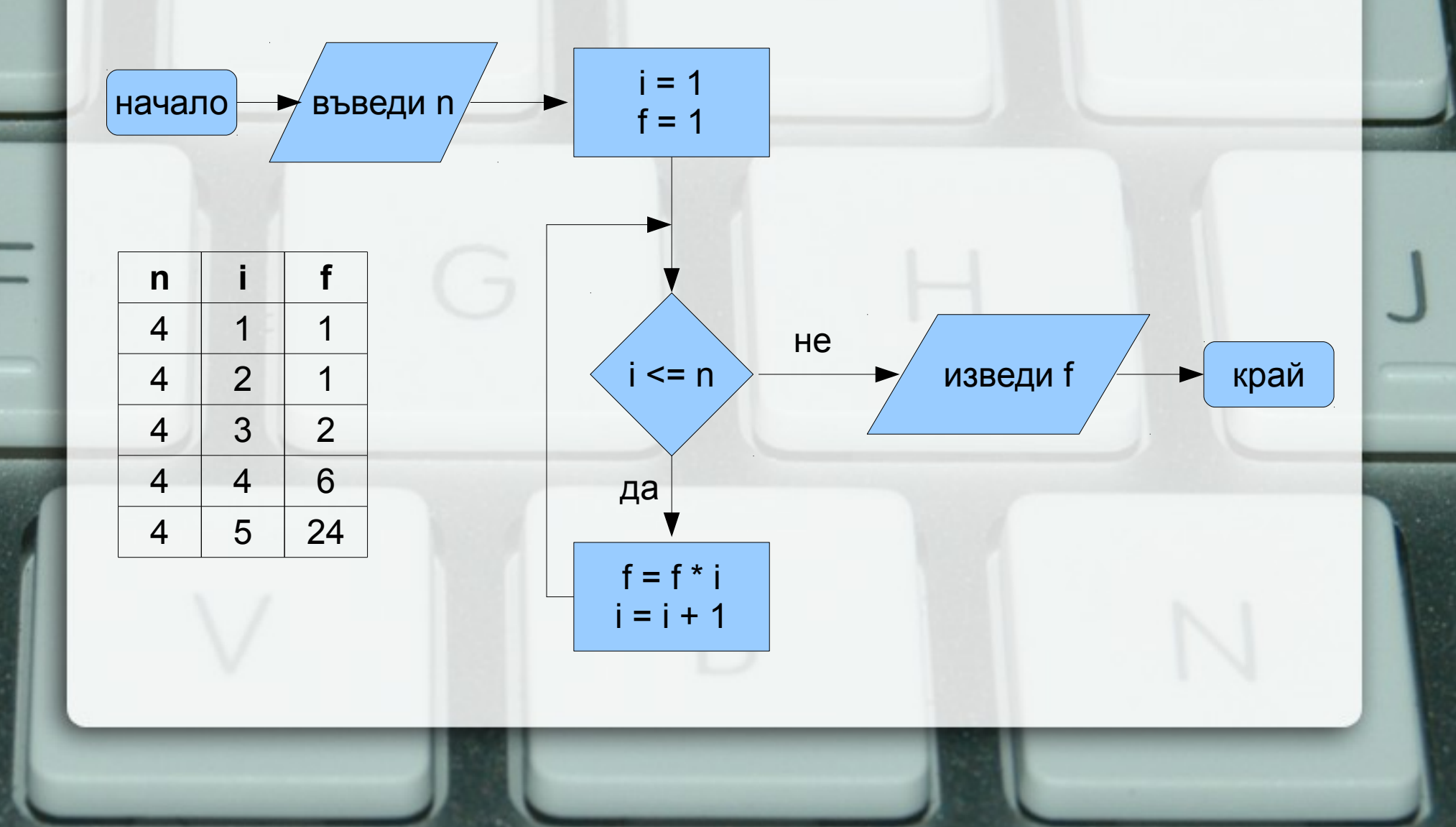

## Итеративни циклични процеси

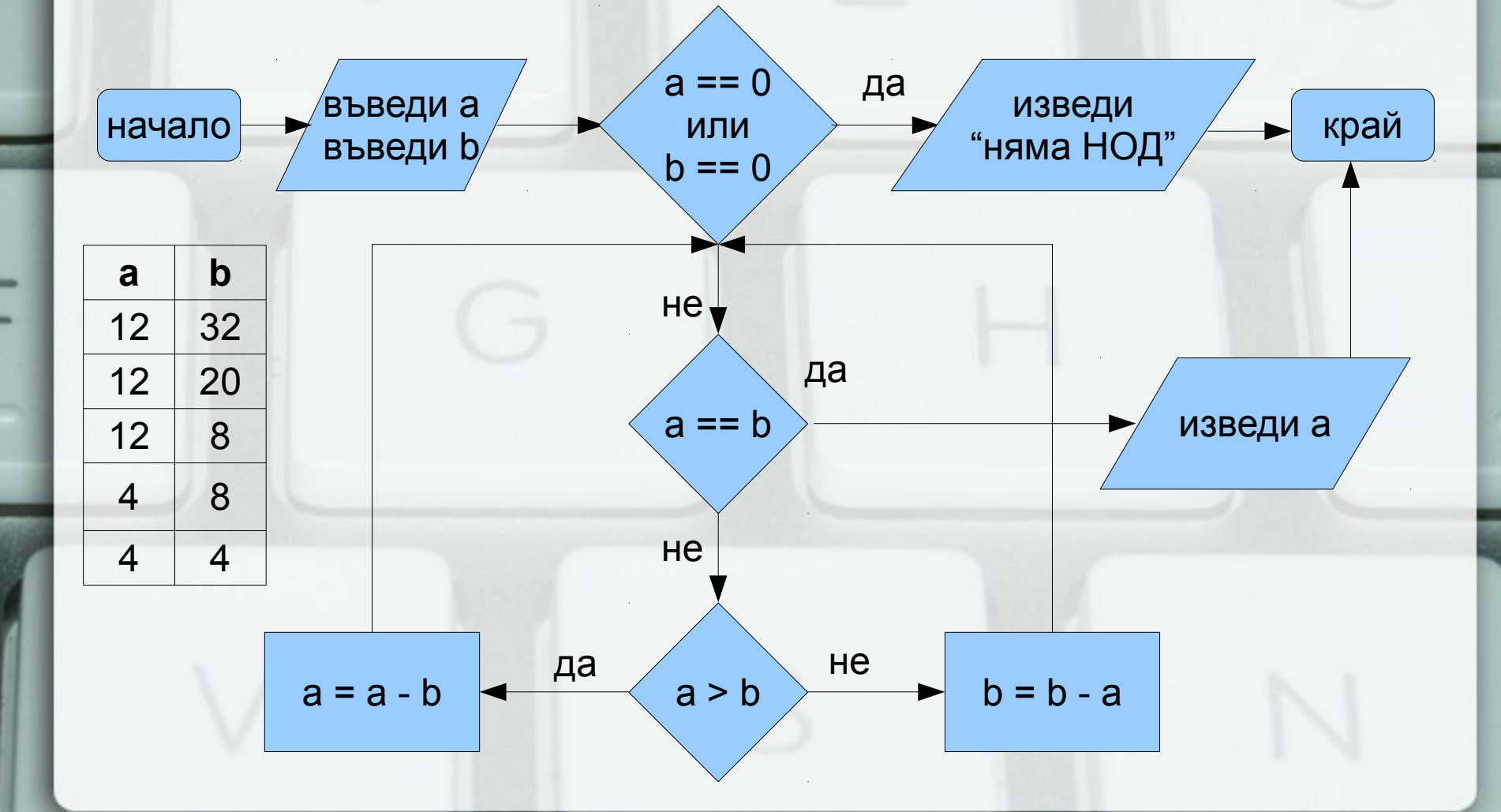

#### Структурни езици

- 1) Въведи a, b
- 2) Ако a = 0, към 5)
- 3)  $x = -b/a$ ;
- 4) Премини към 9)
- 5) Ако b = 0, към 8)
- 6) "Няма решения"
- 7) Премини към 9)
- 8) "Всяко x"
- 9) Край
- $\bullet$  Въведи  $a, b$
- Ако  $a = 0$ 
	- Ако  $b = 0$ 
		- "Всяко х"
	- Иначе
		- "Няма решения"
- Иначе
	- $\bullet x = -b/a;$

#### Структурни езици

1) Въведи п 2)  $i = 1$ ;  $f = 1$ ; 3) Ако і > п, към 6) 4)  $f = f * i$ ;  $i = i + 1$ ; 5) Премини към 3) 6) Изведи f 7) Край

- Въведи п
- $i = 1$ ;  $f = 1$ ;
- Повтаряй п пъти  $- f = f * i$ ;  $- i = i + 1$ ;
- Изведи f

## Структурни езици

- 1) Въведи a, b 2) Ако a = b, към 6) 3) Ако a > b, към 5)  $4) b = b - a$ ; към 2) 5) a = a – b; към 2) 6) Изведи a 7) Край
- Въведи а, b
- Докато a != b
	- Ако a > b
		- $\cdot a = a b$
	- Иначе
		- $\cdot b = b a$
- Изведи а

# Основни понятия

- Операция (operator)
- Израз (expression)
- Оператор/команда (statement)
- <израз> ::= <константа> | <променлива> | <унарна\_опeрация> <израз> | <израз> <бинарна\_операция> <израз>
- <оператор> :: = <израз>;

## Оператор за присвояване

- <променлива> = <израз>;
- $\bullet$  <lvalue> = <rvalue>;
- <Ivalue> означава място в паметта със стойност, която може да се променя
- пример: променлива
- <rvalue> означава временна стойност, без специално място в паметта
- стандартно преобразуване на типовете

#### Присвояването като операция

- дясноасоциативна операция
- $a = b = c = 2$ ;
- $a = (b = (c = 2))$ ;
- HE:  $(((a = b) = c) = 2);$
- cout  $<< x + (b = 2);$

# Съкратени оператори за присвояване

- $\bullet$  a = a + 2  $\Leftrightarrow$  a + = 2
- $=$ ,  $*$   $=$ ,  $/$   $=$ ,  $\%$   $=$
- $\bullet$  a = a + 1  $\Leftrightarrow$  ++a
- $\bullet$  a = a 1  $\Leftrightarrow$  --a
- а++ увеличава а с 1, но връща предишната стойност на а
- а-- действа аналогично
- $\{$  { < one parop >  $\}$  } • Вложени блокове { int  $x = 2$ ; {  $x == 2$ ; cout  $<< x;$ } }
- Оператор за блок • {<оператор<sub>1</sub>><оператор<sub>2</sub>>...<оператор<sub>n</sub>>}

# Област на действие (scope)

- областта на действие се простира от дефиницията на променливата до края на блока, в който е дефинирана
- дефиниция на променлива със същото име в същия блок е забранена
- дефиниция на променлива във вложен блок покрива всички външни дефиниции със същото име

# Празен оператор

 $\bullet$ ;  $\Leftrightarrow$  {}

• if (A && B) X; else Y; ⇔ if  $(A)$  if  $(B)$  X; else Y; else Y;

if  $(A)$  X; else if  $(B)$  X; else Y;

- if (!A) X; else Y;  $\Leftrightarrow$  if (A) Y; else X;
- if  $(A)$  X;  $\Leftrightarrow$  if  $(A)$  X; else;

• if  $(A \parallel B)$  X; else Y;  $\Leftrightarrow$ 

- if  $(x < 2)$  y = 2; if  $(x > 5)$  y = 5; else y = 3;
- Условен оператор • if (<израз>) <оператор>[else <оператор>]

## Условна операция

- <булев израз> ? <израз> : <израз>
- тернарна операция
- Пример:  $x = (y < 2)$ ?  $y + 1$ :  $y 2$ ;
- $\bullet$  A  $\Leftrightarrow$  A ? true : false
- $\bullet$  !A  $\Leftrightarrow$  A ? false : true
- $\bullet$  A & & B  $\Leftrightarrow$  A ? B : false
- A  $|| B$  ⇔ A ? true : B

# Задачи за if/else

- 1.Да се провери дали три числа образуват растяща редица
- 2.Да се намери най-малкото от три числа
- 3.Да се подредят три числа в растяща редица
- 4.Да се провери дали три числа образуват Питагорова тройка

# Оператор за многозначен избор

• switch (<израз>) {

}

}

- { case <конст\_израз> : { <оператор> } } [ default : { <оператор> } ]
- Пример: switch (x) { case 1 : x++; case 2 : x += 2; default :  $x$  += 5;

## Оператор за прекъсване

● break;

}

 $\bullet$  switch  $(x)$  { case 1 : x++; break; case  $2 : x += 2$ ; break; default :  $x$  += 5;

# Задачи за switch

- 1.Да се пресметне избрана от потребителя целочислена аритметична операция
- 2.Да се провери дали дадена буква е гласна или съгласна

#### Цикъл

- $x == 1$ ;  $x += 2$ ;  $x += 3$ ;  $x += 4$ ;  $x += 5$ ;
- $x == i$ ; за  $i = 1, 2, 3, 4, 5$
- индуктивен цикличен процес
- if (  $x$  >= 10)  $x$  /= 10; if (  $x$  >= 10)  $x$  /= 10; ...
- $x$  /= 10; докато е вярно, че  $x \ge 10$
- итеративен цикличен процес

# Оператор for

- for  $($  <израз>; <израз>; <израз>) <оператор>
- for ( <инициализация> ; <условие > ; <корекция> ) <тяло>
- <инициализация>; if (<условие>) { <тяло> <корекция>; } if (<условие>) { <тяло> <корекция>; }

...

● Изключение: <инициализация> може да е дефиниция на променлива.

# Оператор for

• Пример: int  $x = 0$ ; for ( int  $i = 1$ ;  $i == 5$ ;  $i++$ )  $x == i$ : cout  $<<$  " $x =$  " $<< x <<$  endl;

}

• for ( int  $i = 1$ ,  $x = 0$ ,  $y = 1$ ;  $i < 5$ ;  $i++$ ) {  $x == i$ ;  $y^* = x$ ;

# Задачи за for

- 1. Пресметнете n!
- 2. Пресметнете сумата  $\sum_{i=0}^{n} \frac{x^{i}}{i!}$
- 3. Намерете броя на тези от числата  $x_i = n^3 + 5i^2n - 8i$ , които са кратни на 3
- 4. Намерете най-голямото число от вида  $x_i = n^3 + 5i^2n - 8i$  3a i = 1,...,n
- 
- while (<израз>) <оператор>
- if (<израз>) <оператор> if (<израз>) <оператор>

...

- for  $($ ;  $\langle$   $\times$ израз>;  $)$  $\langle$ оператор>
- for ( <инициализация> ; <условие> ; <корекция> ) <тяло> ⇔ <инициализация>; while (<условие>) { <тяло> <корекция>; }

Оператор while

# Задачи за while

#### 1. Пресметнете n!

- 2. Намерете средното аритметично на поредица числа
- 3. Пресметнете сумата $\sum \frac{x}{i}$  с точност ε  $i=0$  $\sum_{i=1}^{n} x_i^i$ *i!*
- 4. Намерете най-значимата цифра на n
- 5. Проверете дали n съдържа цифрата 5

#### • Внимание: int  $i = 0, y = 0;$ do { int  $x = i * i$ ;  $y == x;$ i++; } while  $(x < 10)$ ;

- <оператор> while (<израз>) <оператор>
- Оператор do/while • do <оператор> while (<израз>);

## while или do/while?

- 0 или 1?
- do <тяло> while (<условие>); има същия ефект като <тяло> while (<условие>) <тяло>
- while (<условие>) <тяло> има същия ефект като do if (<условие>) <тяло> while (<условие>);

– стига <условие> да няма странични ефекти...

## Задачи за цикли

- 1. Проверете дали сред числата  $x_i$ = $n^3$ +5 $i^2$   $n-8i$  има кратно на 7 2. Намерете най-малката цифра на n 3. Проверете дали n е просто число
- 4. Намерете  $\sqrt{x}$  по метода на Нютон

$$
y_0 = x
$$
,  $y_{n+1} = \frac{1}{2} \left( y_n + \frac{x}{y_n} \right)$ 

# Вложени цикли

1

0:00 0:01 0:02 ... 0:59 1:00 1:01

...

#### Задачи за вложени цикли

- 1. Да се изведат плочки за домино
- 2. Да се провери дали в едно число има две еднакви цифри
- 3. Да се изведат всички цифри, които срещат едновременно в числата m и n